# RISC-V Instructions

Discussion 4: July 8, 2019

### 1 RISC-V Instruction Formats

Instructions in RISC-V can be turned into binary numbers that the machine actually reads. There are different formats to the instructions, based on what information is needed. Each of the fields above is filled in with binary that represents the information. Each of the registers takes a 5 bit number that is the numeric name of the register (i.e. zero = 0, ra = 1, s1 = 9). See your reference card to know which register corresponds to which number.

| 31 30                                            | 25 24  | 21     | 20     | 19  | 15 14    | 12 | 11 8     | 7       | 6     | 0            |
|--------------------------------------------------|--------|--------|--------|-----|----------|----|----------|---------|-------|--------------|
| funct7                                           |        | rs2    |        | rs1 | funct    | t3 | ro       | d       | opcod | e R-type     |
|                                                  |        |        |        |     |          |    |          |         |       |              |
| imm                                              | [11:0] |        |        | rs1 | funct    | t3 | ro       | d       | opcod | e I-type     |
|                                                  |        |        |        |     |          |    |          |         |       |              |
| imm[11:5]                                        |        | rs2    |        | rs1 | funct    | t3 | imm      | [4:0]   | opcod | e S-type     |
| [ [ [ [ [ [ [ [ [ [ [ [ [ [ [ [ [ [ [ [          |        |        |        |     |          |    | . [1.1]  | [1.1]   |       |              |
| $\lfloor \text{imm}[12] \mid \text{imm}[10:5]$   |        | rs2    |        | rs1 | funct    | t3 | imm[4:1] | imm[11] | opcod | e B-type     |
|                                                  |        | [0.1.1 | 21     |     |          |    |          | ,       |       |              |
|                                                  | im     | m[31:1 | .2]    |     |          |    | ro       | 1       | opcod | e U-type     |
| [00]                                             | 10.11  |        | [4.4]  |     | [10.10]  |    |          | ,       |       | □ <b>.</b> . |
| $ \operatorname{imm}[20] $ $ \operatorname{imm}$ | [10:1] | 111    | nm[11] | ımr | n[19:12] |    | ro       | 1       | opcod | e J-type     |

### 2 Addressing in RISC-V

2.1 What is range of 32-bit instructions that can be reached from the current PC using a branch instruction?

The immediate field of the branch instruction is 12 bits. This field only references addresses that are divisible by 2, so the immediate is multiplied by 2 before being added to the PC. Thus, the branch immediate can move the reference 2-byte instructions that are within  $[-2^{11}, 2^{11} - 1]$  instructions of the current PC. The instructions we use, however, are 4 bytes so they reside at addresses that are divisible by 4 not 2. Therefore, we can only reference half as many 4-byte instructions as before, and the range of 4-byte instructions is  $[-2^{10}, 2^{10} - 1]$ 

2.2 What is the range of 32-bit instructions that can be reached from the current PC using a jump instruction?

The immediate field of the jump instruction is 20 bits. Similar to above, this immediate is multiplied by 2 before added to the PC to get the final address. Since the immediate is signed, the range of 2-byte instructions that can be referenced is  $[-2^{19}, 2^{19} - 1]$ . As we actually want the number of 4-byte instructions, we actually can reference those within  $[-2^{18}, 2^{18} - 1]$  instructions of the current PC.

2.3 Given the following RISC-V code (and instruction addresses), fill in the blank fields for the following instructions (you'll need your RISC-V green card!).

```
0x002cff00: loop: add t1, t2, t0
                                   |_____|____|_____|_____|______|__0x33__|
0x002cff04:
               jal ra, foo
                                   |_____|__0x6F__|
0x002cff08:
               bne t1, zero, loop
                                   |_____|____|_____|_____|_____0x63__|
0x002cff2c: foo:
               jr ra
0x002cff00: loop: add t1, t2, t0
0x002cff04:
               jal ra, foo
                                            0x14
                                                    0
                                                            0
0x002cff08:
               bne t1, zero, loop
                                           0x3F
                                                       6
                                                               | 0xC
                                                          1
0x002cff2c: foo:
                                  ra=__0x002cff08___
               jr ra
```

### 3 RISC-V with Arrays and Lists

Comment what each code block does. Each block runs in isolation. Assume that there is an array, int arr[6] = {3, 1, 4, 1, 5, 9}, which starts at memory address 0xBFFFFF00, and a linked list struct (as defined below), struct 11\* 1st, whose first element is located at address 0xABCD0000. Let s0 contain arr's address 0xBFFFFF00, and let s1 contain 1st's address 0xABCD0000. You may assume integers and pointers are 4 bytes and that structs are tightly packed. Assume that 1st's last node's next is a NULL pointer to memory address 0x00000000.

```
int val;
         struct ll* next;
     }
3.1
     1w
         t0, 0(s0)
     lw
        t1, 8(s0)
     add t2, t0, t1
     sw t2, 4(s0)
     Sets arr[1] to arr[0] + arr[2]
3.2
     loop: beq
                s1, x0, end
                 t0, 0(s1)
           addi t0, t0, 1
                 t0, 0(s1)
            SW
           1w
                 s1, 4(s1)
            jal
                x0, loop
      end:
```

struct ll {

Increments all values in the linked list by 1.

```
add t0, x0, x0
loop: slti t1, t0, 6
beq t1, x0, end
```

```
slli t2, t0, 2
add t3, s0, t2
lw t4, 0(t3)
sub t4, x0, t4
sw t4, 0(t3)
addi t0, t0, 1
jal x0, loop
end:
```

Negates all elements in arr

### 4 RISC-V Calling Conventions

[4.1] How do we pass arguments into functions?

Use the 8 arguments registers a0 - a7

[4.2] How are values returned by functions?

Use a0 and a1 as the return value registers as well

4.3 What is sp and how should it be used in the context of RISC-V functions?

sp stands for stack pointer. We subtract from sp to create more space and add to free space. The stack is mainly used to save (and later restore) the value of registers that may be overwritten.

4.4 Which values need to saved by the caller, before jumping to a function using jal?

Registers a0 - a7, t0 - t6, and ra

4.5 Which values need to be restored by the callee, before using jalr to return from a function?

### $4 \qquad RISC\text{-}\ V\ Instructions$

Registers sp, gp (global pointer), tp (thread pointer), and s0 - s11. Important to note that we don't really touch gp and tp

### 5 Writing RISC-V Functions

5.1 Write a function sumSquare in RISC-V that, when given an integer n, returns the summation below. If n is not positive, then the function returns 0.

$$n^2 + (n-1)^2 + (n-2)^2 + \ldots + 1^2$$

For this problem, you are given a RISC-V function called square that takes in a single integer and returns its square. Implement sumSquare using square as a subroutine. Be sure to follow RISC-V caller/callee convention. (Hints: for sumSquare, in what register can we expect the parameter n? What registers should hold square's parameter and return value? In what register should we place the return value of sumSquare? What needs to go in sumSquare's prologue and epilogue?)

```
sumSquare: addi sp, sp -12
                             # Make space for 3 words on the stack
                ra, 0(sp)
                             # Store the return address
                s0, 4(sp)
                             # Store register s0
           SW
                             # Store register s1
           SW
                s1, 8(sp)
           add
                s0, a0, x0
                             # Set s0 equal to the parameter n
                             # Set s1 (accumulator) equal to 0
           add
                s1, x0, x0
                             # Branch if s0 is not positive
     loop: bge
                x0, s0, end
           add
                a0, s0, x0
                             # Set a0 to the value in s0, setting up
                              # args for call to function square
                             # Call the function square
           jal
               ra, square
                s1, s1, a0
                             # Add the returned value into s1
           addi s0, s0, -1
                             # Decrement s0 by 1
           jal
                x0, loop
                              # Jump back to the loop label
     end:
           add
                a0, s1, x0
                              # Set a0 to s1 (desired return value)
           1w
                ra, 0(sp)
                              # Restore ra
           1w
                s0, 4(sp)
                              # Restore s0
           1w
                s1, 8(sp)
                             # Restore s1
           addi sp, sp, 12
                              # Free space on the stack for the 3 words
                              # Return to the caller
           jr
                ra
```

## 6 More Translating between C and RISC-V

6.1 Translate between the RISC-V code to C. You may want to use the RISC-V Green Card on the next page as a reference. What is this RISC-V function computing? Assume no stack or memory-related issues, and assume no negative inputs.

```
RISC-V
                                    Func: addi t0 x0 1
// a0 -> x, a1 -> y,
                                    Loop: and t1 a1 a1
// t0 -> result
                                          beq t1 x0 Done
// Function computes pow(x,y)
                                          mul t0 t0 a0
// Direct translation:
                                          addi a1 a1 -1
int power(int x, int y) {
                                          jal x0 Loop
  int result = 1;
                                    Done: add a0 t0 x0
  while (y \& y != 0) \{
                                          jr ra
    result *= x;
    y--;
  return result;
// Note the loop condition could
// be simplified.
```

| RV64I BASE I    | NTE | GER INSTRUCTIONS, in alp      | ohabetical order                                                 |      |
|-----------------|-----|-------------------------------|------------------------------------------------------------------|------|
| <b>MNEMONIC</b> | FMT | NAME                          | DESCRIPTION (in Verilog)                                         | NOTE |
| add,addw        | R   | ADD (Word)                    | R[rd] = R[rs1] + R[rs2]                                          | 1)   |
| addi,addiw      | I   | ADD Immediate (Word)          | R[rd] = R[rs1] + imm                                             | 1)   |
| and             | R   | AND                           | R[rd] = R[rs1] & R[rs2]                                          |      |
| andi            | I   | AND Immediate                 | R[rd] = R[rs1] & imm                                             |      |
| auipc           | U   | Add Upper Immediate to PC     | $R[rd] = PC + \{imm, 12'b0\}$                                    |      |
| beq             | SB  | Branch EQual                  | if(R[rs1]==R[rs2)<br>PC=PC+{imm,1b'0}                            |      |
| bge             | SB  | Branch Greater than or Equal  | if(R[rs1]>=R[rs2)<br>PC=PC+{imm,1b'0}                            |      |
| bgeu            | SB  | $Branch \geq Unsigned$        | if(R[rs1]>=R[rs2)<br>PC=PC+{imm,1b'0}                            | 2)   |
| blt             | SB  | Branch Less Than              | if(R[rs1] <r[rs2) pc="PC+{imm,1b'0}&lt;/td"><td></td></r[rs2)>   |      |
| bltu            | SB  | Branch Less Than Unsigned     | if(R[rs1] <r[rs2) pc="PC+{imm,1b'0}&lt;/td"><td>2)</td></r[rs2)> | 2)   |
| bne             |     | Branch Not Equal              | if(R[rs1]!=R[rs2) PC=PC+{imm,1b'0}                               |      |
| ebreak          | I   | Environment BREAK             | Transfer control to debugger                                     |      |
| ecall           | I   | Environment CALL              | Transfer control to operating system                             |      |
| jal             | UJ  | Jump & Link                   | $R[rd] = PC+4; PC = PC + \{imm, 1b'0\}$                          |      |
| jalr            | I   | Jump & Link Register          | R[rd] = PC+4; $PC = R[rs1]+imm$                                  | 3)   |
| lb              | I   | Load Byte                     | R[rd] =                                                          | 4)   |
|                 |     |                               | {56'bM[](7),M[R[rs1]+imm](7:0)}                                  |      |
| lbu             | I   | Load Byte Unsigned            | $R[rd] = \{56'b0,M[R[rs1]+imm](7:0)\}$                           |      |
| ld              | I   | Load Doubleword               | R[rd] = M[R[rs1] + imm](63:0)                                    |      |
| lh              | I   | Load Halfword                 | $R[rd] = $ {48'bM[](15),M[R[rs1]+imm](15:0)}                     | 4)   |
| lhu             | I   | Load Halfword Unsigned        | $R[rd] = \{48'b0,M[R[rs1]+imm](15:0)\}$                          |      |
| lui             | U   | Load Upper Immediate          | $R[rd] = {32b'imm < 31 >, imm, 12'b0}$                           |      |
| lw              | I   | Load Word                     | $R[rd] = $ {32'bM[](31),M[R[rs1]+imm](31:0)}                     | 4)   |
| lwu             | I   | Load Word Unsigned            | $R[rd] = \{32'b0,M[R[rs1]+imm](31:0)\}$                          | }    |
| or              | R   | OR                            | R[rd] = R[rs1]   R[rs2]                                          |      |
| ori             | I   | OR Immediate                  | $R[rd] = R[rs1] \mid imm$                                        |      |
| sb              | S   | Store Byte                    | M[R[rs1]+imm](7:0) = R[rs2](7:0)                                 |      |
| sd              | S   | Store Doubleword              | M[R[rs1]+imm](63:0) = R[rs2](63:0)                               |      |
| sh              | S   | Store Halfword                | M[R[rs1]+imm](15:0) = R[rs2](15:0)                               |      |
| sll,sllw        | R   | Shift Left (Word)             | R[rd] = R[rs1] << R[rs2]                                         | 1)   |
| slli,slliw      | I   | Shift Left Immediate (Word)   | R[rd] = R[rs1] << imm                                            | 1)   |
| slt             | R   | Set Less Than                 | R[rd] = (R[rs1] < R[rs2]) ? 1 : 0                                |      |
| slti            | I   | Set Less Than Immediate       | R[rd] = (R[rs1] < imm) ? 1 : 0                                   |      |
| sltiu           | I   | Set < Immediate Unsigned      | R[rd] = (R[rs1] < imm) ? 1 : 0                                   | 2)   |
| sltu            | R   | Set Less Than Unsigned        | R[rd] = (R[rs1] < R[rs2]) ? 1 : 0                                | 2)   |
| sra, sraw       | R   | Shift Right Arithmetic (Word) | R[rd] = R[rs1] >> R[rs2]                                         | 1,5) |
| srai,sraiw      | I   | Shift Right Arith Imm (Word)  |                                                                  | 1,5) |
| srl,srlw        | R   | Shift Right (Word)            | R[rd] = R[rs1] >> R[rs2]                                         | 1)   |
| srli,srliw      | I   | Shift Right Immediate (Word)  | $R[rd] = R[rs1] \gg imm$                                         | 1)   |
| sub, subw       | R   | SUBtract (Word)               | R[rd] = R[rs1] - R[rs2]                                          | 1)   |
| sw              | S   | Store Word                    | M[R[rs1]+imm](31:0) = R[rs2](31:0)                               |      |
| xor             | R   | XOR                           | $R[rd] = R[rs1] ^ R[rs2]$                                        |      |
| xori            | I   | XOR Immediate                 | $R[rd] = R[rs1] \wedge imm$                                      |      |
|                 |     |                               |                                                                  |      |

| OPCODES IN | NUMER | RICAL ORDE | R BY OPCO | DE             |             |
|------------|-------|------------|-----------|----------------|-------------|
| MNEMONIC   | FMT   | OPCODE     | FUNCT3    | FUNCT7 OR IMM  | HEXADECIMAL |
| lb         | I     | 0000011    | 000       | Torrett of the | 03/0        |
| lh         | Ī     | 0000011    | 001       |                | 03/1        |
| lw         | Í     | 0000011    | 010       |                | 03/2        |
| ld         | Ī     | 0000011    | 011       |                | 03/3        |
| lbu        | Ï     | 0000011    | 100       |                | 03/4        |
| lhu        | Î     | 0000011    | 101       |                | 03/5        |
| lwu        | Ï     | 0000011    | 110       |                | 03/6        |
| addi       | Ī     | 0010011    | 000       |                | 13/0        |
| slli       | I     | 0010011    | 001       | 0000000        | 13/1/00     |
| slti       | Î     | 0010011    | 010       |                | 13/2        |
| sltiu      | Ī     | 0010011    | 011       |                | 13/3        |
| xori       | I     | 0010011    | 100       |                | 13/4        |
| srli       | I     | 0010011    | 101       | 0000000        | 13/5/00     |
| srai       | I     | 0010011    | 101       | 0100000        | 13/5/20     |
| ori        | Ī     | 0010011    | 110       |                | 13/6        |
| andi       | I     | 0010011    | 111       |                | 13/7        |
| auipc      | Ü     | 0010011    |           |                | 17          |
| addiw      | I     | 0011011    | 000       |                | 1B/0        |
| slliw      | Ï     | 0011011    | 001       | 0000000        | 1B/1/00     |
| srliw      | I     | 0011011    | 101       | 0000000        | 1B/5/00     |
| sraiw      | I     | 0011011    | 101       | 0100000        | 1B/5/20     |
| sb         | S     | 0100011    | 000       | 010000         | 23/0        |
| sh         | S     | 0100011    | 001       |                | 23/1        |
| SW         | S     | 0100011    | 010       |                | 23/2        |
| sd         | S     | 0100011    | 011       |                | 23/3        |
| add        | R     | 0110011    | 000       | 0000000        | 33/0/00     |
| sub        | R     | 0110011    | 000       | 0100000        | 33/0/20     |
| sll        | R     | 0110011    | 001       | 0000000        | 33/1/00     |
| slt        | R     | 0110011    | 010       | 0000000        | 33/2/00     |
| sltu       | R     | 0110011    | 011       | 0000000        | 33/3/00     |
| xor        | R     | 0110011    | 100       | 0000000        | 33/4/00     |
| srl        | R     | 0110011    | 101       | 0000000        | 33/5/00     |
| sra        | R     | 0110011    | 101       | 0100000        | 33/5/20     |
| or         | R     | 0110011    | 110       | 0000000        | 33/6/00     |
| and        | R     | 0110011    | 111       | 0000000        | 33/7/00     |
| lui        | U     | 0110111    |           |                | 37          |
| addw       | R     | 0111011    | 000       | 0000000        | 3B/0/00     |
| subw       | R     | 0111011    | 000       | 0100000        | 3B/0/20     |
| sllw       | R     | 0111011    | 001       | 0000000        | 3B/1/00     |
| srlw       | R     | 0111011    | 101       | 0000000        | 3B/5/00     |
| sraw       | R     | 0111011    | 101       | 0100000        | 3B/5/20     |
| beq        | SB    | 1100011    | 000       |                | 63/0        |
| bne        | SB    | 1100011    | 001       |                | 63/1        |
| blt        | SB    | 1100011    | 100       |                | 63/4        |
| bge        | SB    | 1100011    | 101       |                | 63/5        |
| bltu       | SB    | 1100011    | 110       |                | 63/6        |
| bgeu       | SB    | 1100011    | 111       |                | 63/7        |
| jalr       | I     | 1100111    | 000       |                | 67/0        |
| jal        | ÚJ    | 1101111    |           |                | 6F          |
| ecall      | I     | 1110011    | 000       | 00000000000    | 73/0/000    |
| ebreak     | Ī     | 1110011    | 000       | 000000000001   | 73/0/001    |
|            |       |            |           |                |             |

Notes: 1) The Word version only operates on the rightmost 32 bits of a 64-bit registers

- 2) Operation assumes unsigned integers (instead of 2's complement)
- 3) The least significant bit of the branch address in jalr is set to 0
- 4) (signed) Load instructions extend the sign bit of data to fill the 64-bit register
- 5) Replicates the sign bit to fill in the leftmost bits of the result during right shift
- 6) Multiply with one operand signed and one unsigned
- 7) The Single version does a single-precision operation using the rightmost 32 bits of a 64-bit F register
- 8) Classify writes a 10-bit mask to show which properties are true (e.g., -inf, -0,+0, +inf, denorm, ...)
- 9) Atomic memory operation; nothing else can interpose itself between the read and the write of the memory location

The immediate field is sign-extended in RISC-V

### PSEUDO INSTRUCTIONS

| MNEMONIC | NAME          | DESCRIPTION                          |
|----------|---------------|--------------------------------------|
| beqz     | Branch = zero | $if(R[rs1]==0) PC=PC+\{imm,1b'0\}$   |
| hnez     | Branch + zero | $if(P[re1]!=0) PC=PC+\{imm, 1b(0)\}$ |

| bnez          | Branch $\neq$ zero | if(R[rs1]!=0) PC=PC+{imm,1b'0}          |
|---------------|--------------------|-----------------------------------------|
| fabs.s,fabs.d | Absolute Value     | F[rd] = (F[rs1] < 0) ? -F[rs1] : F[rs1] |
| fmv.s,fmv.d   | FP Move            | F[rd] = F[rs1]                          |
| C             | TIP.               | 705 13 FDS 43                           |

|               | 11 11010      | I [Iu] I [ISI]                  | 93     |
|---------------|---------------|---------------------------------|--------|
| fneg.s,fneg.d | FP negate     | F[rd] = -F[rs1]                 | fsgnjn |
| j             | Jump          | $PC = \{imm, 1b'0\}$            | jal    |
| jr            | Jump register | PC = R[rs1]                     | jalr   |
| la            | Load address  | R[rd] = address                 | auipc  |
| li            | Load imm      | R[rd] = imm                     | addi   |
| mv            | Move          | R[rd] = R[rs1]                  | addi   |
| neg           | Negate        | R[rd] = -R[rs1]                 | sub    |
| non           | No operation  | $\mathbf{D}[0] = \mathbf{D}[0]$ | addi   |

USES

(2)

beq bne fsgnx fsani

R[0] = R[0]nop No operation not Not  $R[rd] = \sim R[rs1]$ xori ret Return PC = R[1]jalr seqz R[rd] = (R[rs1] == 0) ? 1 : 0sltiu Set = zerosltu Set ≠ zero R[rd] = (R[rs1]!= 0) ? 1 : 0snez

#### ARITHMETIC CORE INSTRUCTION SET

### **RV64M Multiply Extension**

| MNEMONIC    | FMT | NAME                         | DESCRIPTION (in Verilog)          | NOTE |
|-------------|-----|------------------------------|-----------------------------------|------|
| mul, mulw   | R   | MULtiply (Word)              | R[rd] = (R[rs1] * R[rs2])(63:0)   | 1)   |
| mulh        | R   | MULtiply High                | R[rd] = (R[rs1] * R[rs2])(127:64) |      |
| mulhu       | R   | MULtiply High Unsigned       | R[rd] = (R[rs1] * R[rs2])(127:64) | 2)   |
| mulhsu      | R   | MULtiply upper Half Sign/Uns | R[rd] = (R[rs1] * R[rs2])(127:64) | 6)   |
| div, divw   | R   | DIVide (Word)                | R[rd] = (R[rs1] / R[rs2])         | 1)   |
| divu        | R   | DIVide Unsigned              | R[rd] = (R[rs1] / R[rs2])         | 2)   |
| rem, remw   | R   | REMainder (Word)             | R[rd] = (R[rs1] % R[rs2])         | 1)   |
| remu, remuw | R   | REMainder Unsigned<br>(Word) | R[rd] = (R[rs1] % R[rs2])         | 1,2) |

#### **RV64A Atomtic Extension**

lr.w,lr.d

sc.w,sc.d

| IX V OTA AUDITUC L'AUDIT | ш |                  |                                           |      |
|--------------------------|---|------------------|-------------------------------------------|------|
| amoadd.w,amoadd.d        | R | ADD              | R[rd] = M[R[rs1]],                        | 9)   |
|                          |   |                  | M[R[rs1]] = M[R[rs1]] + R[rs2]            | ,    |
| amoand.w,amoand.d        | R | AND              | R[rd] = M[R[rs1]],                        | 9)   |
|                          |   |                  | M[R[rs1]] = M[R[rs1]] & R[rs2]            |      |
| amomax.w,amomax.d        | R | MAXimum          | R[rd] = M[R[rs1]],                        | 9)   |
|                          |   |                  | if(R[rs2] > M[R[rs1]]) M[R[rs1]] = R[rs2] |      |
| amomaxu.w,amomaxu.d      | R | MAXimum Unsigned | R[rd] = M[R[rs1]],                        | 2,9) |
|                          | _ |                  | if(R[rs2] > M[R[rs1]]) M[R[rs1]] = R[rs2] |      |
| amomin.w,amomin.d        | R | MINimum          | R[rd] = M[R[rs1]],                        | 9)   |
|                          | _ | . mr:            | if(R[rs2] < M[R[rs1]]) M[R[rs1]] = R[rs2] |      |
| amominu.w,amominu.d      | R | MINimum Unsigned | R[rd] = M[R[rs1]],                        | 2,9) |
|                          | - | on.              | if(R[rs2] < M[R[rs1]]) M[R[rs1]] = R[rs2] | 0)   |
| amoor.w,amoor.d          | R | OR               | R[rd] = M[R[rs1]],                        | 9)   |
|                          | ъ | CWAD             | M[R[rs1]] = M[R[rs1]]   R[rs2]            | 0)   |
| amoswap.w,amoswap.d      | R | SWAP             | R[rd] = M[R[rs1]], M[R[rs1]] = R[rs2]     | 9)   |
| amoxor.w,amoxor.d        | R | XOR              | R[rd] = M[R[rs1]],                        | 9)   |
|                          |   |                  | $M[R[rs1]] = M[R[rs1]] ^ R[rs2]$          |      |

R[rd] = M[R[rs1]],

reservation on M[R[rs1]]

R[rd] = 0; else R[rd] = 1

if reserved, M[R[rs1]] = R[rs2],

#### **CORE INSTRUCTION FORMATS**

R Load Reserved

R Store Conditional

|               | 31                 | 27           | 26  | 25        | 24  | 20  | 19     | 15          | 14       | 12   | 11   | 7      | 6    | 0   |
|---------------|--------------------|--------------|-----|-----------|-----|-----|--------|-------------|----------|------|------|--------|------|-----|
| R             | funct7             |              | rs2 |           | rs  | rs1 |        | funct3      |          | rd   |      | Opcode |      |     |
| I             | imm[11:0]          |              |     |           | rs1 |     | funct3 |             | rd       |      | Opco | ode    |      |     |
| $\mathbf{S}$  | imm[11:5]          |              | rs  | 2         | rs1 |     | funct3 |             | imm[4:0] |      | opco | ode    |      |     |
| SB            | imr                | imm[12 10:5] |     | rs2 rs1 f |     | fun | ct3    | imm[4:1 11] |          | opco | ode  |        |      |     |
| $\mathbf{U}$  | imm[31:12]         |              |     |           |     |     |        |             |          |      | rd   | l      | opco | ode |
| $\mathbf{UJ}$ | imm[20 10:1 11 19: |              |     |           |     | 12] |        |             |          | rd   | l    | opco   | ode  |     |

| GISTER NAME | , USE, CALLII | NG CONVENTION                    | 4      |
|-------------|---------------|----------------------------------|--------|
| REGISTER    | NAME          | USE                              | SAVER  |
| x0          | zero          | The constant value 0             | N.A.   |
| x1          | ra            | Return address                   | Caller |
| x2          | sp            | Stack pointer                    | Callee |
| x3          | gp            | Global pointer                   |        |
| x4          | tp            | Thread pointer                   | -      |
| x5-x7       | t0-t2         | Temporaries                      | Caller |
| x8          | s0/fp         | Saved register/Frame pointer     | Callee |
| x9          | s1            | Saved register                   | Callee |
| x10-x11     | a0-a1         | Function arguments/Return values | Caller |
| x12-x17     | a2-a7         | Function arguments               | Caller |
| x18-x27     | s2-s11        | Saved registers                  | Callee |
| x28-x31     | t3-t6         | Temporaries                      | Caller |

FP Temporaries

FP Saved registers

FP Saved registers

FP Function arguments

R[rd] = R[rs1] + R[rs2]

FP Function arguments/Return values

#### IEEE 754 FLOATING-POINT STANDARD

 $(-1)^{S} \times (1 + Fraction) \times 2^{(Exponent - Bias)}$ 

f0-f7

f8-f9

f12-f17

f18-f27

f28-f31

where Half-Precision Bias = 15, Single-Precision Bias = 127, Double-Precision Bias = 1023, Quad-Precision Bias = 16383

ft0-ft7

fs0-fs1

fa0-fa1

fa2-fa7

fs2-fs11

ft8-ft11

#### IEEE Half-, Single-, Double-, and Quad-Precision Formats:

| _ |     |     |          |                   |       |     |          |   |   |   |
|---|-----|-----|----------|-------------------|-------|-----|----------|---|---|---|
|   | S   | Ех  | kponent  | Fra               | ction |     |          |   |   |   |
|   | 15  | 14  | 10       | 9                 |       | 0   | •        |   |   |   |
|   | S   |     | Exponent | Exponent Fraction |       |     |          |   |   |   |
|   | 31  | 30  |          | 23 22 0           |       |     |          |   | _ |   |
|   | S   |     | Expone   | Exponent          |       |     | Fraction |   |   |   |
| • | 63  | 62  |          | 52 51             |       |     |          |   | 0 |   |
|   | S   |     | Ex       | ponen             | t     |     | Fraction | 1 |   |   |
|   | 127 | 126 |          |                   |       | 112 | 111      |   |   | 0 |

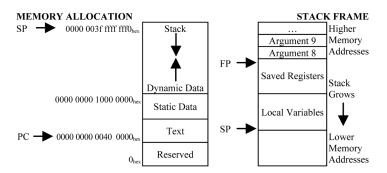

### SIZE PREFIXES AND SYMBOLS

| SIZE I REFIXES AND STUDOES |        |        |                   |        |        |  |  |  |  |  |  |  |
|----------------------------|--------|--------|-------------------|--------|--------|--|--|--|--|--|--|--|
| SIZE                       | PREFIX | SYMBOL | SIZE              | PREFIX | SYMBOL |  |  |  |  |  |  |  |
| $10^{3}$                   | Kilo-  | K      | 210               | Kibi-  | Ki     |  |  |  |  |  |  |  |
| $10^{6}$                   | Mega-  | M      | $2^{20}$          | Mebi-  | Mi     |  |  |  |  |  |  |  |
| 109                        | Giga-  | G      | 2 <sup>30</sup>   | Gibi-  | Gi     |  |  |  |  |  |  |  |
| 10 <sup>12</sup>           | Tera-  | T      | 2 <sup>40</sup>   | Tebi-  | Ti     |  |  |  |  |  |  |  |
| $10^{15}$                  | Peta-  | P      | 2 <sup>50</sup>   | Pebi-  | Pi     |  |  |  |  |  |  |  |
| $10^{18}$                  | Exa-   | Е      | $2^{60}$          | Exbi-  | Ei     |  |  |  |  |  |  |  |
| $10^{21}$                  | Zetta- | Z      | 270               | Zebi-  | Zi     |  |  |  |  |  |  |  |
| $10^{24}$                  | Yotta- | Y      | 2 <sup>80</sup>   | Yobi-  | Yi     |  |  |  |  |  |  |  |
| 10-3                       | milli- | m      | 10 <sup>-15</sup> | femto- | f      |  |  |  |  |  |  |  |
| 10 <sup>-6</sup>           | micro- | μ      | 10 <sup>-18</sup> | atto-  | a      |  |  |  |  |  |  |  |
| 10 <sup>-9</sup>           | nano-  | n      | 10-21             | zepto- | z      |  |  |  |  |  |  |  |
| 10-12                      | pico-  | р      | 10 <sup>-24</sup> | yocto- | у      |  |  |  |  |  |  |  |

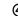

Caller

Callee

Caller

Caller

Callee

Caller